## Dear all,

[I want to let everyb](https://forum.gsi.de/index.php?t=rview&th=3993&goto=15408#msg_15408)o[dy know that I've](https://forum.gsi.de/index.php?t=post&reply_to=15408) committed today the code for time-based EMC digitization by Jifeng Hu.

From my side I would like to comment that he changed the algorithm used for pulseshape analysis used by default to PndEmcPSAFPGADigitalFilterAnalyser and as a result the energy calibration for EMC cluster is not so good anymore which affects in turn PndPidCandidate::GetEmcCalEnergy() and calibration still should be redone.

Dima

P.S. The warning about shadow declaration appeared in initial commit is already fixed.

Subject: Re: Time-based EMC simulation Posted by Radoslaw Karabowicz on Tue, 03 Sep 2013 11:21:17 GMT View Forum Message <> Reply to Message

Dear Dima,

[Recent problem qu](https://forum.gsi.de/index.php?t=rview&th=3993&goto=15416#msg_15416)ot[ed below is cau](https://forum.gsi.de/index.php?t=post&reply_to=15416)sed by EMC and may be an effect of your last commit, can you have a look?

Ajay Kumar wrote on Tue, 03 September 2013 10:12Hello ..

 I have also run old macro inside the folder /macro/mvd/TimeOrderedSim getting same problem.

```
ajay@ajay-Vostro-1014:~/pandaroot/macro/mvd/TimeOrderedSim$ root -l
run_sim_sttcombi_dpm.C 
root [0] 
Processing run_sim_sttcombi_dpm.C...
Error in <TClonesArray::SetClass>: called with a null pointer
Ext: par addon: cut: 0 Truncated: Mvd_Sim
FairRootManager::OpenOutFile("Mvd_Sim.root")
[INFO ] Media file used : /home/ajay/pandaroot/geometry/media_pnd.geo 
Info in (PndGeoHandling::Instance): Making a new instance using the framework.
 -I container name PndEmcGeoPar
<I> PndDpmDirect initialization
<I> Momentum = 5
<I > Seed = 1.92235e+09
<I > Mode = 1
<I> Theta min = 2
 Tmin= -3.04495133E-02 Tmax= -7.7836609 
 sig_col 3.95907741E-03
```
319\_111161\_0.4TO04422\_\_\_319\_16xact -2.4JT00400L-02 sig\_had\_el 20.359825 sig\_had\_p 13.508554 [INFO ] ============== FairRunSim: Initialising simulation run =============== Info in <TGeoManager::TGeoManager>: Geometry FAIRGeom, FAIR geometry create . . . . . . . . . . . . . . . . . . . . PndEmcHitProducer::FinishTask Read points # 115660 Produc hits# 465, threshold# 1e-06 Hits above threshhod#185 RealTime=81.542956 seconds, CpuTime=81.160000 seconds  $(int)54$ jay@ajay-Vostro-1014:~/pandaroot/macro/mvd/TimeOrderedSim\$ root -I Mvd\_Sim.root root [0] Attaching file Mvd\_Sim.root as \_file0... Error in <TClonesArray::SetClass>: called with a null pointer

```
root [1]
```

```
Help is needed
```
**Thanks** 

Subject: Re: Time-based EMC simulation Posted by Dima Melnychuk on Wed, 04 Sep 2013 10:11:41 GMT View Forum Message <> Reply to Message

From my side I can say that I cannot reproduce this error running

/pandaroot/macro/mvd/TimeOrderedSim\$ root -I run\_sim\_sttcombi\_dpm.C

and

/pandaroot/macro/mvd/TimeOrderedSim\$ root -I Mvd\_Sim.root

I tried with rev. 21586

Dima

Subject: Re: Time-based EMC simulation Posted by StefanoSpataro on Wed, 04 Sep 2013 12:34:34 GMT View Forum Message <> Reply to Message

Is it possible that the error appears only on event-based macros and not in time-based ones? With macro/[run macro I can see](https://forum.gsi.de/index.php?t=usrinfo&id=306) the message, no idea if it is harmful or not.

Subject: Re: Time-based EMC simulation Posted by Dima Melnychuk on Wed, 04 Sep 2013 12:51:16 GMT View Forum Message <> Reply to Message

I do not see it either with macros from macro/run.

[Could it be due to](https://forum.gsi.de/index.php?t=rview&th=3993&goto=15429#msg_15429) diff[erent external p](https://forum.gsi.de/index.php?t=post&reply_to=15429)ackage version? I use sep12.

Dima

Subject: Re: Time-based EMC simulation Posted by Radoslaw Karabowicz on Wed, 04 Sep 2013 12:55:55 GMT View Forum Message <> Reply to Message

It might be, at least I am using APR13, and this is the official externals now. Can you try [your code with APR13?](https://forum.gsi.de/index.php?t=usrinfo&id=140)

yours radek

Subject: Re: Time-based EMC simulation Posted by Dima Melnychuk on Thu, 05 Sep 2013 13:24:16 GMT View Forum Message <> Reply to Message

Just want to mention that I tried apr13 external packages and I still do not see that error. Strange...

Dima

Subject: Re: Time-based EMC simulation Posted by StefanoSpataro on Thu, 05 Sep 2013 13:25:40 GMT View Forum Message <> Reply to Message

Hi,

meanwhile I [have tried to updat](https://forum.gsi.de/index.php?t=usrinfo&id=306)e the new code in my Mac but I have the following error in [compilation:](https://forum.gsi.de/index.php?t=rview&th=3993&goto=15444#msg_15444)

[ 75%] Building CXX object emc/CMakeFiles/Emc.dir/EmcTimeBased/PndEmcFpgaPar.cxx.o [76%] Building CXX object emc/CMakeFiles/Emc.dir/EmcTimeBased/PndEmcDigiCalibrator.cxx.o /Users/spataro/apr13/pandaroot/emc/EmcTimeBased/PndEmcDigiCalibrator.cxx:40:1: error: expected a class or namespace Double\_t::PndEmcDigiCalibrator::fTimeWindowOfDigi[5][17]={ ^ /Users/spataro/apr13/pandaroot/emc/EmcTimeBased/PndEmcDigiCalibrator.cxx:40:33: error: C++ requires a type specifier for all declarations Double\_t::PndEmcDigiCalibrator::fTimeWindowOfDigi[5][17]={  $\sim$   $\sim$   $\sim$   $\sim$   $\sim$   $\sim$ /Users/spataro/apr13/pandaroot/emc/EmcTimeBased/PndEmcDigiCalibrator.cxx:48:1: error: expected a class or namespace Double\_t::PndEmcDigiCalibrator::fTimeWindowOfShower[5][20]={ ^ /Users/spataro/apr13/pandaroot/emc/EmcTimeBased/PndEmcDigiCalibrator.cxx:48:33: error: C++ requires a type specifier for all declarations Double\_t::PndEmcDigiCalibrator::fTimeWindowOfShower[5][20]={ ~~~~~~~~ ^ 4 errors generated. make[2]: \*\*\* [emc/CMakeFiles/Emc.dir/EmcTimeBased/PndEmcDigiCalibrator.cxx.o] Error 1 make[1]: \*\*\* [emc/CMakeFiles/Emc.dir/all] Error 2 make: \*\*\* [all] Error 2 host104-pool27:build spataro\$

Subject: Re: Time-based EMC simulation Posted by Dima Melnychuk on Thu, 05 Sep 2013 14:37:54 GMT View Forum Message <> Reply to Message

Can you try now, Stefano? rev. 21613.

Subject: Re: Time-based EMC simulation Posted by StefanoSpataro on Thu, 05 Sep 2013 14:55:38 GMT View Forum Message <> Reply to Message

Much better now, thanks.

Subject: Re: Time-based EMC simulation Posted by StefanoSpataro on Sun, 08 Sep 2013 09:45:59 GMT View Forum Message <> Reply to Message

A philosophical question:

the time-bas[ed simulation for e](https://forum.gsi.de/index.php?t=usrinfo&id=306)mc is based on the readout for PWO. From the code I would [assume that the im](https://forum.gsi.de/index.php?t=rview&th=3993&goto=15470#msg_15470)pl[emented classe](https://forum.gsi.de/index.php?t=post&reply_to=15470)s work also for the FSC, but is it realistic? Or does the FSC need a different code?

Subject: Re: Time-based EMC simulation Posted by StefanoSpataro on Fri, 13 Sep 2013 10:23:21 GMT View Forum Message <> Reply to Message

## Hi Dima,

I put several [cout in the code, a](https://forum.gsi.de/index.php?t=usrinfo&id=306)nd I realized that the message is produced not by PndEmc, but [by the PndEmcHitP](https://forum.gsi.de/index.php?t=rview&th=3993&goto=15489#msg_15489)r[oducer, in particu](https://forum.gsi.de/index.php?t=post&reply_to=15489)lar calling the constructor. I hope this information can help somehow. I was not able to understand what is really the problem.

Subject: Re: Time-based EMC simulation Posted by Dima Melnychuk on Fri, 13 Sep 2013 10:44:11 GMT View Forum Message <> Reply to Message

Hi Stefano,

[Since I cannot rep](https://forum.gsi.de/index.php?t=rview&th=3993&goto=15491#msg_15491)ro[duce the error it'](https://forum.gsi.de/index.php?t=post&reply_to=15491)s difficult to debug it, but can you try now (rev. 21696)?

Dima

Subject: Re: Time-based EMC simulation Posted by StefanoSpataro on Fri, 13 Sep 2013 10:47:09 GMT View Forum Message <> Reply to Message

I did it already with the last trunk. The message is not at the beginning but in the middle, before Init.

[If you have a previ](https://forum.gsi.de/index.php?t=rview&th=3993&goto=15492#msg_15492)ou[s paramere file](https://forum.gsi.de/index.php?t=post&reply_to=15492) (you don't remove simparams.root), then you can see the message also at the beginning. But in reality it happens later in the macro:

EvtGen:Redefined decay of J/psi

EvtGen:Given allowed decays, resetting minMass pbarpSystem 1.48 to 3.37581 EvtGen:Reading /Users/spataro/apr13/pandaroot/macro/run/psi2s\_Jpsi2pi\_Jpsi\_mumu.dec to override decay table.

############# Generating with following conditions:

incident 4-mom : (7.24006, 0, 0, 6.23155), m = 3.68596

######################

Error in <TClonesArray::SetClass>: called with a null pointer

[INFO ] ============== FairRunSim: Initialising simulation run ============== Info in <TGeoManager::TGeoManager>: Geometry FAIRGeom, FAIR geometry created -I- FairGeoMedia Read media

\*\*\*\*\*\*\*\*\*\*\*\*\*\*\*\*\*\*\*\*\*\*\*\*\*\*\*\*\*\*\*\*\*\*\*\*\*\*\*\*\*\*\*\*\*\*\*\*\*\*\*\*\*\*\*\*\*\*\*\*\*

initialisation for run id 1379067560

Subject: Re: Time-based EMC simulation Posted by Dima Melnychuk on Fri, 13 Sep 2013 11:05:59 GMT View Forum Message <> Reply to Message

I do not see it nor at the begining, not in the place you have it.

[But can you try on](https://forum.gsi.de/index.php?t=rview&th=3993&goto=15493#msg_15493)e [more time \(rev. 2](https://forum.gsi.de/index.php?t=post&reply_to=15493)1697)?

Dima

Subject: Re: Time-based EMC simulation Posted by StefanoSpataro on Fri, 13 Sep 2013 15:06:20 GMT View Forum Message <> Reply to Message

Done! Now with the emc macro:

[MacBook-Pro-di-S](https://forum.gsi.de/index.php?t=rview&th=3993&goto=15495#msg_15495)tef[ano:emc spatar](https://forum.gsi.de/index.php?t=post&reply_to=15495)o\$ pwd /Users/spataro/apr13/pandaroot/macro/emc MacBook-Pro-di-Stefano:emc spataro\$ svn info Path: . URL: https://subversion.gsi.de/fairroot/pandaroot/trunk/macro/emc Repository Root: https://subversion.gsi.de/fairroot Repository UUID: 0381ead4-6506-0410-b988-94b70fbc4730 Revision: 21697 Node Kind: directory Schedule: normal Last Changed Author: dimam Last Changed Rev: 21680 Last Changed Date: 2013-09-11 14:50:34 +0200 (Mer, 11 Set 2013) MacBook-Pro-di-Stefano:emc spataro\$ root -l sim\_emc.C root [0] Processing sim\_emc.C... Error in <TClonesArray::SetClass>: called with a null pointer FairRootManager::OpenOutFile("sim\_emc.root") [INFO ] Media file used : /Users/spataro/apr13/pandaroot/geometry/media\_pnd.geo -I container name PndEmcGeoPar [INFO ] ============== FairRunSim: Initialising simulation run ============== Info in <TGeoManager::TGeoManager>: Geometry FAIRGeom, FAIR geometry created -I- FairGeoMedia Read media -I container name PndEmcDigiPar -I container name PndEmcDigiNonuniformityPar \*\*\*\*\*\*\*\*\*\*\*\*\*\*\*\*\*\*\*\*\*\*\*\*\*\*\*\*\*\*\*\*\*\*\*\*\*\*\*\*\*\*\*\*\*\*\*\*\*\*\*\*\*\*\*\*\*\*\*\*\* initialisation for run id 1379084142 \*\*\*\*\*\*\*\*\*\*\*\*\*\*\*\*\*\*\*\*\*\*\*\*\*\*\*\*\*\*\*\*\*\*\*\*\*\*\*\*\*\*\*\*\*\*\*\*\*\*\*\*\*\*\*\*\*\*\*\*\*

-I- FairRunTimeDB::InitContainer() PndEmcGeoPar [ERROR ] init() PndEmcGeoPar not initialized

-I- FairRunTimeDB::InitContainer() PndEmcDigiPar PndEmcDigiPar initialized from Ascii file -I- FairRunTimeDB::InitContainer() PndEmcDigiNonuniformityPar [ERROR ] init() PndEmcDigiNonuniformityPar not initialized Error in <FairRuntimeDb::initContainers()>: Error occured during initialization [INFO ] PndFieldMap: Reading field map from ROOT file /Users/spataro/apr13/pandaroot/input/TransMap.1500.root [INFO ] PndFieldMap: Reading field map from ROOT file /Users/spataro/apr13/pandaroot/input/DipoleMap1.1500.root [INFO ] PndFieldMap: Reading field map from ROOT file /Users/spataro/apr13/pandaroot/input/DipoleMap2.1500.root [INFO ] PndFieldMap: Reading field map from ROOT file /Users/spataro/apr13/pandaroot/input/SolenoidMap1.root [INFO ] PndFieldMap: Reading field map from ROOT file /Users/spataro/apr13/pandaroot/input/SolenoidMap2.root [INFO ] PndFieldMap: Reading field map from ROOT file /Users/spataro/apr13/pandaroot/input/SolenoidMap3.root [INFO ] PndFieldMap: Reading field map from ROOT file /Users/spataro/apr13/pandaroot/input/SolenoidMap4.root [INFO ] -------------- Standard Config is called ------------------------------------ Loading Geant3 libraries ... Loading Geant3 libraries ... finished MZSTOR. ZEBRA table base TAB(0) in /MZCC/ at adr 88041159 53F66C7 HEX MZSTOR. Initialize Store 0 in /GCBANK/ with Store/Table at absolute adrs 88191925 88041159 HEX 541B3B5 53F66C7 HEX 24B32 0 relative adrs 150322 0 with 1 Str. in 2 Links in 5300 Low words in 4999970 words. This store has a fence of 16 words. MZLOGL. Set Log Level 0 for store 0 1\*\*\*\*\* GEANT Version 3.21/11 Released on 100298 0\*\*\*\*\* Correction Cradle Version 0.1100 MZDIV. Initialize Division Constant in Store 0 NW/NWMAX= 20004000000, MODE/KIND= 1 2 Division 20 initialized. MZLINK. Initialize Link Area /GCLINK/ for Store 0 NL/NS= 20 20 MZLINK. Initialize Link Area /GCSLNK/ for Store 0 NL/NS= 100 100 -I- G3Config: Geant3 with TGeo has been created. SetCuts Macro: Setting Processes.. SetCuts Macro: Setting cuts.. Info in <TGeoManager::SetTopVolume>: Top volume is cave. Master volume is cave Info in <TGeoNavigator::BuildCache>: --- Maximum geometry depth set to 100 fwendcap & bwendcap flags == 1 / 1  $=====$  EMC 2):: ConstructASCIIGeometry()  $==$ 

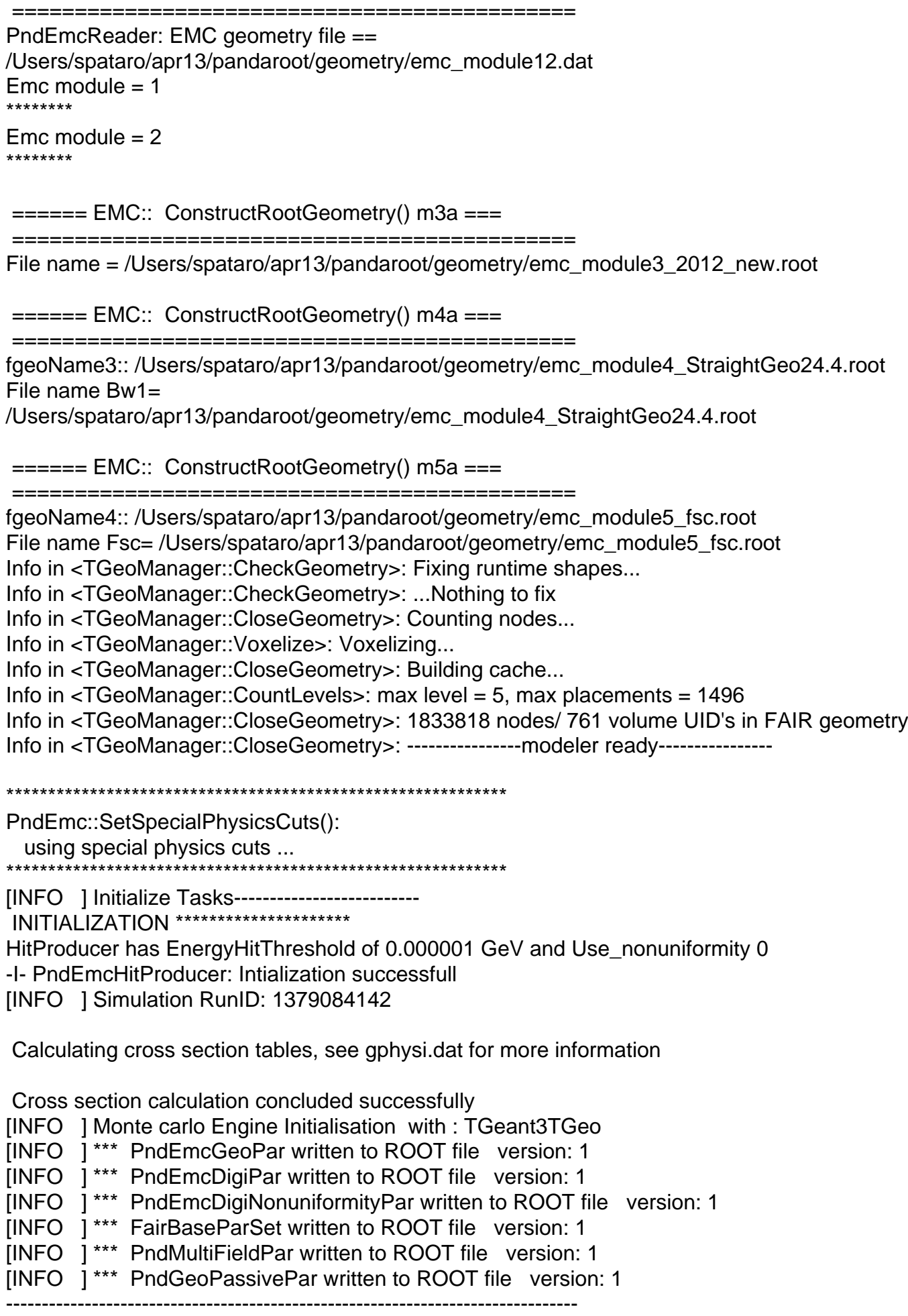

 $-$  actual containers in runtime database

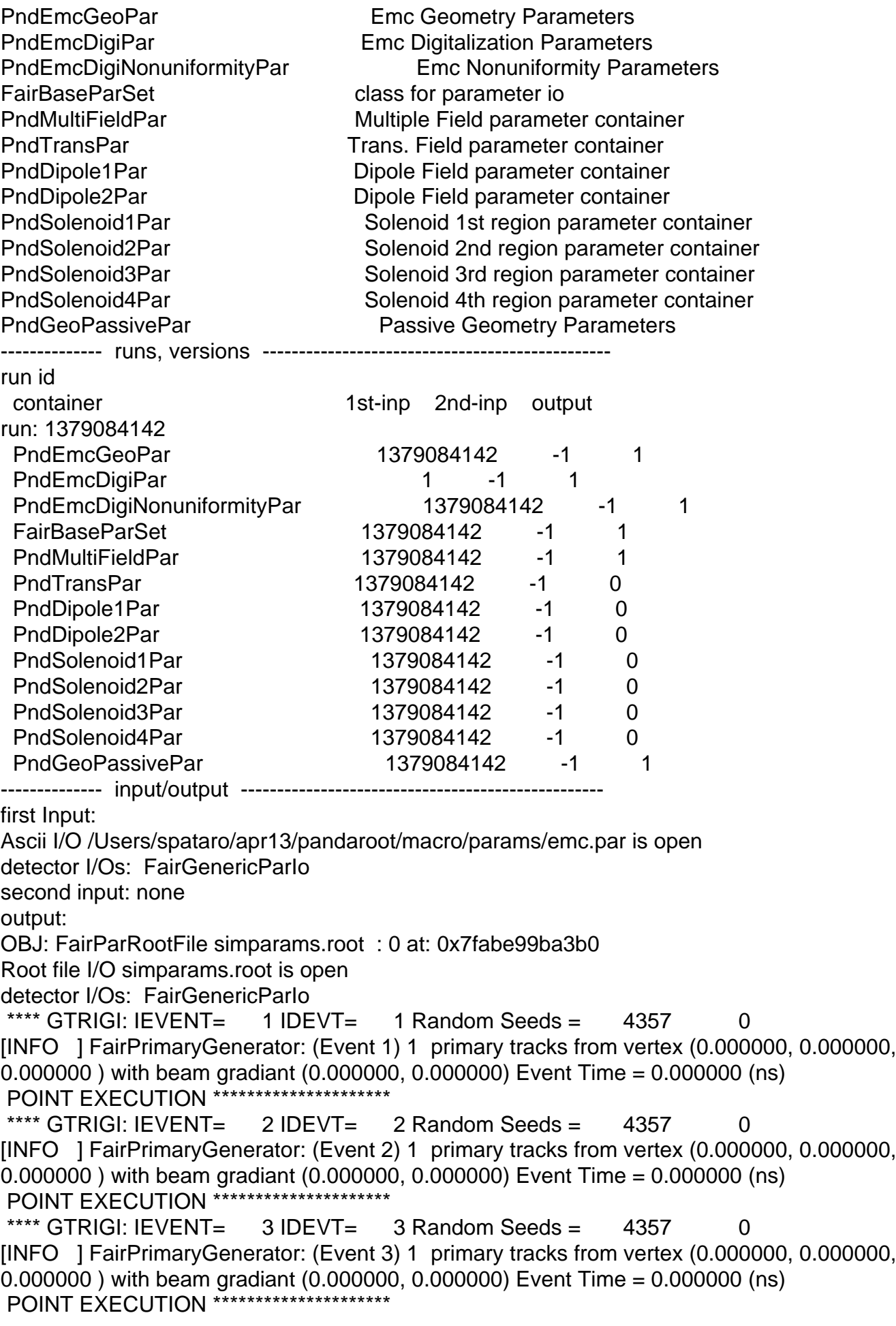

 $\overline{O}$ TRIGI: IEVENT= 4 IDEVT= 4 Random Seeds = 4357 0 [INFO ] FairPrimaryGenerator: (Event 4) 1 primary tracks from vertex (0.000000, 0.000000, 0.000000 ) with beam gradiant (0.000000, 0.000000) Event Time = 0.000000 (ns) POINT EXECUTION \*\* \*\*\*\* GTRIGI: IEVENT=  $5$  IDEVT=  $5$  Random Seeds =  $4357$  0 [INFO ] FairPrimaryGenerator: (Event 5) 1 primary tracks from vertex (0.000000, 0.000000, 0.000000 ) with beam gradiant (0.000000, 0.000000) Event Time = 0.000000 (ns) POINT EXECUTION \*\*\*\*\*\*\*\*\*\*\*\*\*\*\*\*\*\*\*\*\* \*\*\*\* GTRIGI: IEVENT= 6 IDEVT= 6 Random Seeds = 4357 0 [INFO ] FairPrimaryGenerator: (Event 6) 1 primary tracks from vertex (0.000000, 0.000000, 0.000000 ) with beam gradiant (0.000000, 0.000000) Event Time = 0.000000 (ns) POINT EXECUTION \*\*\*\*\*\*\*\*\*\*\*\* \*\*\*\* GTRIGI: IEVENT= $7$  IDEVT= $7$  Random Seeds = 4357 [INFO ] FairPrimaryGenerator: (Event 7) 1 primary tracks from vertex (0.000000, 0.000000, 0.000000 ) with beam gradiant (0.000000, 0.000000) Event Time = 0.000000 (ns) POINT EXECUTION \*\*\*\*\*\*\*\*\*\*\* \*\*\*\* GTRIGI: IEVENT=  $8$  IDEVT=  $8$  Random Seeds = 4357 0 [INFO ] FairPrimaryGenerator: (Event 8) 1 primary tracks from vertex (0.000000, 0.000000, 0.000000 ) with beam gradiant (0.000000, 0.000000) Event Time = 0.000000 (ns) **POINT EXECUTION \*\*\*\*\*\*\*\*\*\*\*\*\*\*\*\*\*** \*\*\*\* GTRIGI: IEVENT=  $9 \text{ IDEVT} = 9 \text{ Random Speeds} = 4357$  0 [INFO ] FairPrimaryGenerator: (Event 9) 1 primary tracks from vertex (0.000000, 0.000000, 0.000000 ) with beam gradiant (0.000000, 0.000000) Event Time = 0.000000 (ns) POINT EXECUTION \*\*\*\*\*\*\*\*\*\*\*\*\*\*\*\*\*\*\*\*\*\* \*\*\*\* GTRIGI: IEVENT=  $10$  IDEVT=  $10$  Random Seeds =  $4357$  0 [INFO ] FairPrimaryGenerator: (Event 10) 1 primary tracks from vertex (0.000000, 0.000000, 0.000000 ) with beam gradiant (0.000000, 0.000000) Event Time = 0.000000 (ns) POINT EXECUTION \*\*\*\*\*\*\*\*\*\*\*\*\*\*\*\*\*\*\*\*\* ========================================================= PndEmcHitProducer::FinishTask

\*\*\*\*\*\*\*\*\*\*\*\*\*\*\*\*\*\*\*\*\*\*\*\*\*\*\*\*\*\*\*\*\*\*\*\*\*\*\*\*\*\*\*\*\*\*\*\*\*\*\*\*\*\*\*\*\*

Read points # 6067 Produc hits# 265, threshold# 1e-06 Hits above threshhod#192 \*\*\*\*\*\*\*\*\*\*\*\*\*\*\*\*\*\*\*\*\*\*\*\*\*\*\*\*\*\*\*\*\*\*\*\*\*\*\*\*\*\*\*\*\*\*\*\*\*\*\*\*\*\*\*\*\*

RealTime=8.087632 seconds, CpuTime=5.430000 seconds (int)52 root [1]

The same with Linux.

In reality before I had commented out PndEmc. This is the reason why I was not seeing such effect from PndEmc but from PndEmcHitProducer.

Subject: Re: Time-based EMC simulation Posted by StefanoSpataro on Sat, 14 Sep 2013 10:10:11 GMT View Forum Message <> Reply to Message

## Hi Dima,

I did a mini[mal macro \(attached](https://forum.gsi.de/index.php?t=usrinfo&id=306)) to see which one produce the error. You can see that it is only [the PndEmc const](https://forum.gsi.de/index.php?t=rview&th=3993&goto=15496#msg_15496)ru[ctor... very stran](https://forum.gsi.de/index.php?t=post&reply_to=15496)ge.

And putting some cour inside the FinaLinc.cxx, it seems it is the cosmitation call, before the fEmcCollection = new TConesArray("PndEmcPoint"); I removed this line, and I can see still the error.

**Toggle Spoiler** root [0] Processing sim complete.C... FairRootManager::OpenOutFile("sim\_complete.root") [INFO] Media file used:/home/spataro/apr13/trunk/geometry/media\_pnd.geo 1 Error in <TClonesArray::SetClass>: called with a null pointer pippo  $\overline{2}$ [INFO ] ============== FairRunSim: Initialising simulation run =============== Info in <TGeoManager::TGeoManager>: Geometry FAIRGeom, FAIR geometry created -I- FairGeoMedia Read media initialisation for run id 1379152900 [INFO ] PndFieldMap: Reading field map from ROOT file /home/spataro/apr13/trunk/input/TransMap.1500.root [INFO ] PndFieldMap: Reading field map from ROOT file /home/spataro/apr13/trunk/input/DipoleMap1.1500.root [INFO ] PndFieldMap: Reading field map from ROOT file /home/spataro/apr13/trunk/input/DipoleMap2.1500.root [INFO ] PndFieldMap: Reading field map from ROOT file /home/spataro/apr13/trunk/input/SolenoidMap1.root [INFO ] PndFieldMap: Reading field map from ROOT file /home/spataro/apr13/trunk/input/SolenoidMap2.root [INFO ] PndFieldMap: Reading field map from ROOT file /home/spataro/apr13/trunk/input/SolenoidMap3.root [INFO ] PndFieldMap: Reading field map from ROOT file /home/spataro/apr13/trunk/input/SolenoidMap4.root [INFO ] ------------- Standard Config is called ---------------------------------Loading Geant3 libraries ... Loading Geant3 libraries ... finished MZSTOR. ZEBRA table base TAB(0) in /MZCC/ at adr 90C037 HEX 9486391 MZSTOR. Initialize Store 0 in /GCBANK/ with Store/Table at absolute adrs 9595637 9486391 **HEX** 926AF5 90C037 **HEX** 1AB22 0 relative adrs 109346  $\overline{0}$ with 1 Str. in 2 Links in 5300 Low words in 4999970 words. This store has a fence of 16 words. MZLOGL. Set Log Level 0 for store 0 1\*\*\*\*\* GEANT Version 3.21/11 Released on 100298

0\*\*\*\*\* Correction Cradle Version 0.1100

 MZDIV. Initialize Division Constant in Store 0 NW/NWMAX= 20004000000, MODE/KIND= 1 2 Division 20 initialized. MZLINK. Initialize Link Area /GCLINK/ for Store 0 NL/NS= 20 20 MZLINK. Initialize Link Area /GCSLNK/ for Store 0 NL/NS= 100 100 -I- G3Config: Geant3 with TGeo has been created. SetCuts Macro: Setting Processes.. SetCuts Macro: Setting cuts.. Info in <TGeoManager::SetTopVolume>: Top volume is cave. Master volume is cave Info in <TGeoNavigator::BuildCache>: --- Maximum geometry depth set to 100 Info in <TGeoManager::CheckGeometry>: Fixing runtime shapes... Info in <TGeoManager::CheckGeometry>: ...Nothing to fix Info in <TGeoManager::CloseGeometry>: Counting nodes... Info in <TGeoManager::Voxelize>: Voxelizing... Info in <TGeoManager::CloseGeometry>: Building cache... Info in <TGeoManager::CountLevels>: max level = 1, max placements = 0 Info in <TGeoManager::CloseGeometry>: 1 nodes/ 1 volume UID's in FAIR geometry Info in <TGeoManager::CloseGeometry>: -----------------modeler ready----------------[INFO ] Simulation RunID: 1379152900 Calculating cross section tables, see gphysi.dat for more information Cross section calculation concluded successfully [INFO ] Monte carlo Engine Initialisation with : TGeant3TGeo \*\*\*\* GTRIGI: IEVENT= 1 IDEVT= 1 Random Seeds = \*\*\*\*\*\*\*\*\*\* 0 [INFO ] FairPrimaryGenerator: (Event 1) 5 primary tracks from vertex (0.000000, 0.000000, 0.000000 ) with beam gradiant (0.000000, 0.000000) Event Time = 11.700584 (ns) [INFO ] \*\*\* FairBaseParSet written to ROOT file version: 1 [INFO ] \*\*\* PndMultiFieldPar written to ROOT file version: 1 [INFO ] \*\*\* PndGeoPassivePar written to ROOT file version: 1 RealTime=4.609885 seconds, CpuTime=1.120000 seconds Test passed All ok (int)243514496

I did something simpler, calling the cosnteructor from the root prompt:

spataro@briareos:~/apr13/trunk/macro\$ root -l root [0] PndEmc \*pippo1 Error in <TClonesArray::SetClass>: called with a null pointer root [1] PndEmc \*pippo2 root [2] PndEmc \*pippo3 root [3]

The first constructor gives the error, the second not. But I cannot see anything in PndEmc which access to global stuff.

Sub[ject: Re: Time-base](https://forum.gsi.de/index.php?t=getfile&id=7558)d EMC simulation Posted by Dima Melnychuk on Mon, 16 Sep 2013 09:57:50 GMT View Forum Message <> Reply to Message

Hi Stefano,

[Since I do not see](https://forum.gsi.de/index.php?t=rview&th=3993&goto=15501#msg_15501) thi[s error, I cannot](https://forum.gsi.de/index.php?t=post&reply_to=15501) check it myself, but can you try in PndEmc constructor to put fEmcCollection(0) (line 59 and line 71) instead of fEmcCollection()

Dima

Subject: Re: Time-based EMC simulation Posted by Jifeng Hu on Thu, 19 Sep 2013 08:31:07 GMT View Forum Message <> Reply to Message

this static pointer PndEmcDigi::fDigiArrayTBD; is used in time-based reconstruction as a shared buff[er which hold](https://forum.gsi.de/index.php?t=usrinfo&id=1938) the digis not belong to current event in order to be reused in [reconstruction in n](https://forum.gsi.de/index.php?t=rview&th=3993&goto=15506#msg_15506)ex[t event.](https://forum.gsi.de/index.php?t=post&reply_to=15506) 

if all would like to remove that error message, I agree remove this pointer and use another solution.

By the way, I made no any changes on PndEmc for MC simulation, the results should be completely same as results simulated in previous version when random seeds are same.

Subject: Re: Time-based EMC simulation Posted by StefanoSpataro on Thu, 19 Sep 2013 15:25:38 GMT View Forum Message <> Reply to Message

The static object is called once you call the emc library, then the first time you use an emc class (i.e. P[ndEmc\).](https://forum.gsi.de/index.php?t=usrinfo&id=306)

[Another kind of so](https://forum.gsi.de/index.php?t=rview&th=3993&goto=15509#msg_15509)luti[on would be pre](https://forum.gsi.de/index.php?t=post&reply_to=15509)ferred, I believe.